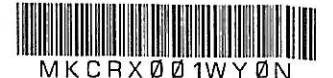

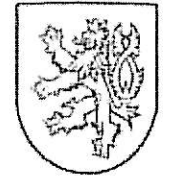

 $-3$ 

Ministerstvo kultury

Maltézské náměstí 1 118 11 Praha 1

telefon: 257 085 111 fax: 224 318 155 e-mail: epodatelna@mkcr.cz

V Praze dne 12.10, 2010 Č.j.: MK 25775/2010 OPP Sp.zn.: MK-S 11981/2010 OPP

## ROZHODNUTÍ

Ministerstvo kultury, jako příslušný odvolací orgán, rozhodlo ve věci odvolání proti rozhodnutí Národního památkového ústavu o odmítnutí poskytnutí části informace podle § 15 odst. 1 zákona č. 106/1999 Sb., o svobodném přístupu k informacím, v platném znění,

takto:

Ministerstvo kultury v řízení, jehož účastníkem je

podle ustanovení § 90 odst. 5 zákona č. 500/2004 Sb., správní řád, v platném znění, zamítá odvolání a rozhodnutí Národního památkového ústavu ze dne 13.9. 2010, č.j. NPÚ-302/69393/2010, o odmítnutí poskytnutí části informace žadatelky, ze dne 16.6. 2010 o poskytnutí informace podle zák. č. 106/1999 Sb., o svobodném přístupu k informacím, v platném znění, a to sdělení, jakého nejvyššího vzdělání a v jakém oboru dosáhla zaměstnankyně povinného subjektu konající práci "památkář", jaká je její praxe v oboru, dále část dotazu týkající se průvodců na Bouzově, a to, kolik z nich má maturitu z dějepisu, kolik z nich má VŠ vzdělání v oboru historie/dějepis, potvrzuje.

## Odůvodnění

Z geneze spisového materiálu vyplývá, že Národní památkový ústav ústřední pracoviště (dále jen "NPÚ"), vydal na základě žádosti

o poskytnutí informací ve smyslu zákona č. 106/1999 Sb., o svobodném pristupu K informacím, v platném znění (dále jen "zákon na informace"), rozhodnutí Národního památkového ústavu, č.j. NPÚ-302/4880/2010, ze dne 23.6. 2010, v jehož výrokové části uvedl, že žádost žadatelky o poskytnutí informace podle zák.č. 106/1999 Sb., o svobodném přístupu k informacím, ve znění pozdějších předpisů, ze dne 16.6. 2010 se částečně odmítá, konkrétně pak sdělení, jakého nejvyššího vzdělání a v jakém oboru dosáhla zaměstnankyně povinného subjektu konající práci "památkář", jaká je její praxe v oboru, dále část dotazu týkající se průvodců, a to v jaké platové třídě jsou zařazeni nebo v jaké výši pobírají odměnu za práci na DPČ nebo DPP, kolik z nich má maturitu z dějepisu, kolik z nich má VŠ vzdělání v oboru historie/dějepis.

Toto rozhodnutí Národního památkového ústavu, č.j. NPÚ-302/4880/2010, ze dne 23.6. 2010 bylo napadeno odvoláním žadatelky a následně bylo zrušeno rozhodnutím Ministerstva kultury č.j. MK 15615/2010 OPP ze dne 12.8. 2010.

NPÚ následně vydal rozhodnutí Národního památkového ústavu č.j. NPÚ-302/6939/2010 ze dne 13.9. 2010, v jehož výrokové části uvedl, že žádost žadatelky o poskytnutí informace podle zák.č. 106/1999 Sb., o svobodném přístupu k informacím, ve znění pozdějších předpisů, ze dne 16.6. 2010 se částečně odmítá, konkrétně pak sdělení. jakého nejvyššího vzdělání a v jakém oboru dosáhla zaměstnankyně povinného subjektu

konající práci "památkář", jaká je její praxe v oboru, dále část dotazu týkající se průvodců na Bouzově, a to kolik z nich má maturitu z dějepisu, kolik z nich má VŠ vzdělání v oboru historie/dějepis.

Z odůvodnění rozhodnutí NPÚ zejména vyplývá, že důvodem odmítnutí části informace pod bodem a) je skutečnost, že se žadatelka dožaduje osobních informací. V souladu s § 8a zákona na informace poskytne povinný subjekt osobní údaje pouze v souladu s právními předpisy, upravujícími jejich ochranu. Podle § 4 písm. a) zákona č. 101/2000 Sb., o ochraně osobních údajů, ve znění pozdějších předpisů, se osobním údajem rozumí jakákoliv informace, týkající se určeného nebo určitelného subjektu údajů. Osobní údaje se pak ve smyslu § 5 odst. 2 písm. f) cit. zákona zpracovávají pouze v souladu s účelem k němuž byly shromážděny. Důvodem odmítnutí části informace pod bodem b) třetí a čtvrtá odrážka jsou jiné faktické důvody, než které jsou uvedeny §§ 7 - 11 zákona na informace. Podle § 3 odst. 3 zákona na informace se informací rozumí údaj zaznamenaný. V dotazovaném případě se však u brigádníků - zájemců nezjišťuje, zda mají maturitu z dějepisu, a u studujících VŠ se nezjišťuje, v jakém oboru studují. Požadovaná informace reálně neexistuje, proto nemůže být poskytnuta a ve smyslu rozsudku Nejvyššího správního soudu ze dne 2.4. 2008, č.j. 2 As 71/2007-56 musí být náležitě odmítnuta.

Proti tomuto rozhodnutí si účastník řízení podal v zákonné lhůtě odvolání, kterým se domáhá zrušení rozhodnutí v rozsahu odmítnutí žádosti pod bodem a), neboť má za to, že pro odmítnutí žádané informace nejsou dány relevantní důvody, kdy povinný subiekt nesprávně aplikuje ust. § 8a InfZ, pokud dovozuje, že žadatel je povinen svou žádost nějak "zdůvodňovat". Úvaha povinného subjektu je tedy vedena nesprávně a měla by se týkat toho. zda sdělením údaje o druhu absolvované vysoké školy může být zasaženo do práva na ochranu osobních údajů, jde-li o údaj, který je běžně dostupný (např. v "ročenkách" VŠ).

Ministerstvu kultury, které přezkoumalo ve smyslu ustanovení § 89 odst. 2 zákona č. 500/2004 Sb., správní řád, ve znění pozdějších předpisů (dále jen "správní řád"), v souladu s ustanovením § 20 odst. 4 zákona na informace soulad napadeného rozhodnutí a řízení, které předcházelo jeho vydání, s právními předpisy, v rozsahu námitek odvolatele, a po provedeném odvolacím řízení dospělo k závěru, že napadené rozhodnutí je správné a vydané v souladu s právními předpisy.

Podle ustanovení § 2 odst. 1 zákona na informace jsou povinnými subjekty, které mají podle tohoto zákona povinnost poskytovat informace vztahující se k jejich působnosti, státní orgány a orgány územní samosprávy a veřejné instituce hospodařící s veřejnými prostředky. Podle ustanovení § 8a informace týkající se osobnosti, projevů osobní povahy, soukromí fyzické osoby a osobní údaje povinný subjekt poskytne jen v souladu s právními předpisy, upravujícími jejich ochranu. Tímto zvláštním právním předpisem je zákon o osobních údajích č. 101/2000 Sb., kdy podle ustanovení § 1 cit. zákona tento upravuje zpracování těchto údajů a stanoví podmínky, za nichž se uskutečňuje jejich předávání do jiných států. Podle ustanovení § 4 odst. a) cit. zákona se osobním údajem pro účely tohoto zákona rozumí jakýkoliv údaj týkající se určeného nebo určitelného subjektu údajů. Subjekt údajů se přitom považuje za určený nebo určitelný, jestliže lze na základě jednoho či více osobních údajů přímo či nepřímo zjistit jeho identitu. O osobní údaj se přitom nejedná, pokud je třeba ke zjištění identity subjektu údajů nepřiměřené množství času, úsilí či materiálních prostředků. Podle ustanovení § 4 písm. c) téhož zákona se anonymním údajem rozumí takový údaj, který buď v původním tvaru nebo po provedeném zpracování nelze vztáhnout k určenému nebo určitelnému subjektu údajů. Zpracováním osobních údajů se přitom v souladu s ustanovením § 4 písm. e) téhož zákona rozumí zejména shromažďování, ukládání na nosiče informací, zpřístupňování, úprava, nebo pozměňování, vyhledávání, používání, předávání, šíření.

zveřejňování, uchovávání, výměna třídění nebo kombinování, blokování a likvidace osobních údajů. Podle ustanovení § 5 odst. 2 téhož zákona může správce daně zpracovávat osobní údaje pouze se souhlasem subjektů údajů, nestanoví-li tento zákon jinak.

Podle článku 10 odst. 2 Listiny má každý právo na ochranu před neoprávněným shromažďováním nebo jiným zneužíváním údajů o své osobě. Podle článku 17 odst. 1 Listiny jsou Svoboda projevu a právo na informace zaručeny. Podle odstavce 4 téhož článku lze svobodu projevu a právo vyhledávat a šířit informace, omezit zákonem, jde-li o opatření v demokratické společnosti nezbytná pro ochranu práv a svobod druhých, bezpečnost státu. veřejnou bezpečnost, ochranu veřejného zdraví a mravnosti.

V tomto konkrétním případě žadatel žádá o poskytnutí informace, která se vztahuje ke konkrétní osobě. S odkazem na odbornou literaturu (A. Furek, L. Rothanzl, Zákon o svobodném přístupu k informacím, Linde Praha a.s.) lze v takovýchto případech veškeré požadované informace považovat za osobní údaje, neboť se vztahují ke konkrétnímu subjektu. Poskytnutím jakéhokoliv údaje (byť i takového, který by v případě obecné žádosti o poskytnutí informací, jež není výslovně vztažena ke konkrétnímu subjektu, byl poskytnutelný) by došlo k zásahu do ochrany osobních údajů. Povinný subjekt tak musí pouze zkoumat, zda některý z údajů, o něž je v žádosti týkající se konkrétní osoby žádáno, nespadají do kategorie údajů, kterým zákon o ochraně osobních údajů ochranu neposkytuje, resp. ji minimalizuje. Tímto zákonným ustanovením je § 5 odst. 2 zákona č. 101/2000 Sb., o ochraně osobních údajů, v platném znění. Dle názoru Ministerstva kultury však požadované informace nelze podřadit pod toto ustanovení.

Vydaným rozhodnutím tudíž nebylo zkráceno žadatelovo právo na svobodný přístup k informacím, neboť rozhodnutí bylo vydáno v souladu s platnou právní úpravou. Na základě výše uvedeného rozhodlo Ministerstvo kultury tak, jak je uvedeno ve výroku rozhodnutí.

## Poučení

Proti tomuto rozhodnutí se nelze podle ustanovení § 91 odst. 1 zákona č. 500/2004 Sb., správní řád, v platném znění, dále odvolat.

JUD<sub>k</sub>. Václav Karmazír vedoucí právního oddělení v odboru památkové péče Ministerstva kultury

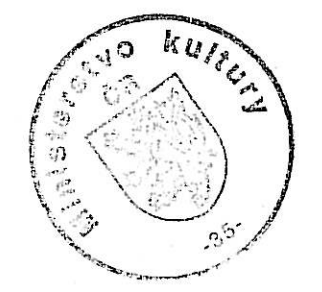